### Часть 1 Задание 1 (А) Конец числа

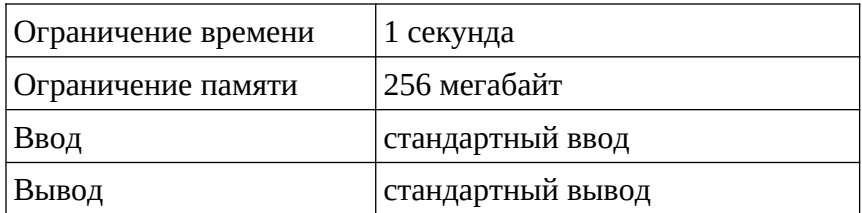

Даны целые числа *n* и *k* (1≤*k*≤n≤10<sup>18</sup>). Найти, на какую цифру оканчивается значение выражения n!-k!;

#### Входные данные

Два целых числа *n* и *k* (1≤*k*≤n≤10<sup>18</sup>).

#### Выходные данные

Число от 0 до 9.

#### Примеры

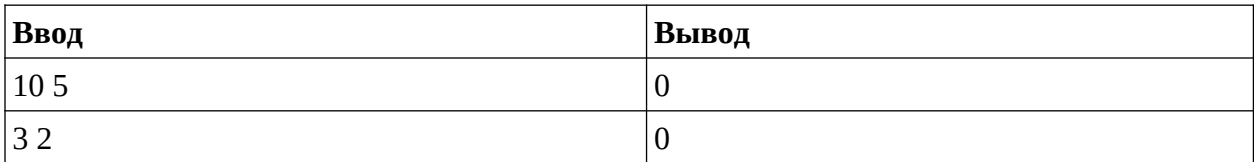

#### Пример решения

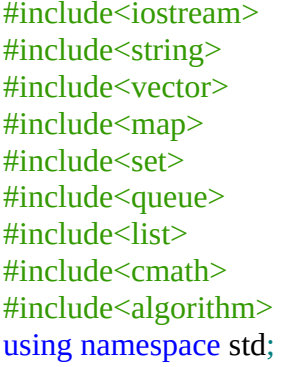

#define fr(i, n) for(int i = 0; i < n; i++) #define fre(i, n) for(int i = 0; i <= n; i++) #define frs(i, st, n) for(int i = st; i < n; i++) #define frse(i, st, n) for(int i = st; i <= n; i++)

typedef long long int ll; typedef unsigned long long int ull;

const int LIM =  $5 * 1000'000 + 10$ ;

 $int main()$ 

```
{
     ll n, k;
     \operatorname{cin} \geq n \geq k;
     if (k < 5){
           if (n \ge 10){
                 ll ansK = 1;
                 {\rm frse}(i, 1, k)ansK^* = i;
                 cout << (9 * ansK) % 10;
           }
           else
           {
                 ll ansK = 1;
                 frse(i, 1, k)ansK^*= i;
                 ll ansN = 1;
                 frse(i, 1, n)ansN \equiv i;
                 cout << (ansN - ansK) % 10;
           }
     }
     else
           \text{cout} \ll 0;
     return 0;
}
```
#### **Часть 1 Задание 2 (B) Страна замов**

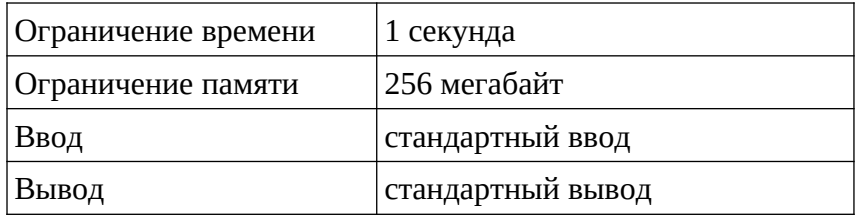

Страна замов - это место, где каждый человек (кроме директора) работает чьим-то заместителем, причем его должность - это должность его начальника с префиксом «зам». У человека с индексом 1 - должность «директор», у его подчиненных - «замдиректор», у них, соответственно, «замзамдиректор». В стране живет *n* жителей. Ваша задача, ответить на *q* запросов, где *i*-й запрос содержит индекс человека (1≤*pi*≤*n*), а ответом на запрос является кол-во людей в стране с такой же должностью как у *pi* (включая его самого).

#### **Входные данные**

В первой строчке задается число *n* (1≤*n*≤10<sup>5</sup> ) и число *q* (1≤*q*≤10<sup>5</sup> ). Далее в *n*−1 строке даны рабочие связи людей вида: (*bi*; *ci*), где *bi* - начальник *ci*. Директором в стране является человек с индексом 1. Затем *q* последующих чисел *pi* (1≤*pi*≤*n*).

### **Выходные данные**

Необходимо вывести *q* строк, где каждая строка - ответ на запрос по жителю *pi*.

#### **Примеры**

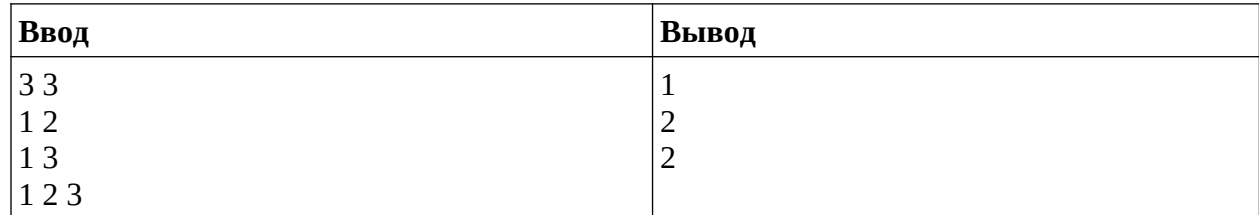

# **Пример решения**

```
n, q = map(int, input().split())pupil = [0 for \text{in range}(n)]pupil_2 = pupil.copy()pupil[0] = 0for \Box in range(n - 1):
  b, c = map(int, input().split())pupil[c - 1] = pupil[b - 1] + 1for man in pupil:
  pupil_2[man] += 1
```
 $querys = input().split()$ **for** query **in** querys: **print**(pupil\_2[pupil[int(query) - 1]])

### Часть 1 Задание 3 (С) Скобки

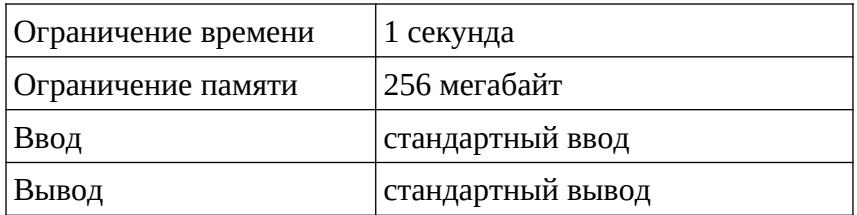

Дано четное число п. Необходимо посчитать количество всех возможных правильных круглых скобочных последовательностей длиной п. Так как ответ может быть очень большим, то его нужно вывести по модулю  $10^9+7$ .

Напомним, что скобочная последовательность называется правильной, если путем вставки в нее символов «+» и «1» можно получить из нее корректное математическое выражение. Например, последовательности «(())()», «()» и «(()(()))» — правильные, в то время как «)(», «(()» и «(()))(» — нет.

#### Входные данные

Четное целое число *n* (2≤n≤10<sup>5</sup>).

# Выходные данные

Количество получившихся скобок длиной n по модулю 10<sup>9</sup>+7.

#### Примеры

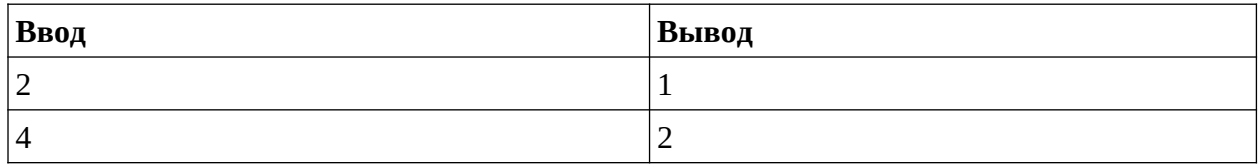

#### Пример решения

#include<iostream> #include<string> #include<vector> #include<map> #include<set> #include<queue> #include<list>  $\#$ include $\leq$ cmath $>$ #include<algorithm> using namespace std;

#define fr(i, n) for(int i = 0; i < n; i++) #define fre(i, n) for(int i = 0; i <= n; i++) #define frs(i, st, n) for(int i = st; i < n; i++) #define frse(i, st, n) for(int i = st; i <= n; i++)

```
typedef long long int ll;
typedef unsigned long long int ull;
const ll LIM = 1000'000'000 + 7;
ll d[100001];
ll mpow(ll n, ll p)
{
     if (p == 0 \parallel n == 1)
          return 1;
     if (p == 1)return n;
     ll tmp = (mpow(n, p / 2)) % LIM;
     return (((tmp * tmp) % LIM) * (p % 2 = = 0 ? 1 : n)) % LIM;
}
int main()
{
     ll n;
     \sin \geq n;
     d[0] = 1;for (ll i = 1; i <= n / 2; i++)
     {
          ll tmp = (((4 * i - 2) * d[i - 1]) % LM);d[i] = (tmp * mpow(i + 1, LIM - 2)) % LIM;}
     cout << d[n / 2] << endl;
     return 0;
}
```
# **Часть 2 Задание 1 Меньше тысячи**

Сколько существует натуральных чисел, у которых все цифры разные, в системе счисления с основанием 16, которые меньше 10000 в системе с основанием 10?

# **Пример решения:**

```
c = 0for i in range(10000):
   print('hex', hex(i)[2:])
   print('unic', set(hex(i)[2:]))
  if len(hex(i)[2:) == len(set(hex(i)[2:])):
     c += 1 else:
      print('='*10)
print(c)
```
# **Ответ:**

7226

### Часть 2 Задание 2 Числа в множестве

Представления некоторого множества целых десятичных чисел в системе счисления с основанием 6 - четырёхразрядные, представления этого же множества десятичных чисел в системе счисления с основанием 8 - трёхразрядные. В системе счисления с основанием 3 все числа указанного множества оканчиваются цифрой 2, а в пятеричной системе последней цифрой чисел множества является 3. Найти количество чисел, содержащихся в указанном множестве, и десятичные представления минимального  $X_{min}$  и максимального X<sub>max</sub> чисел множества.

# Пример решения:

```
def n_to_p(n, p):
  out = \Boxwhile n \geq 0:
     n, a = \text{divmod}(n, p)out.append(a)out.reverse()
  return out
c = 0numbers = []for x in range(10000):
  if len(n_to_p(x, 6)) == 4 and len(n_to_p(x, 8)) == 3 and n_to_p(x, 3)[-1] == 2 and n_to_p(x,
5[-1] == 3:
     numbers.append(x)c == 1print(c)print(numbers[0])print(numbers[-1])
```
# Ответ:

20 218 503

#### **Часть 2 Задание 3 Обработка чисел**

На Олимпиаде по информатике первую задачу решили 42 участника, вторую – 40 участников, третью – 39, первую и вторую – 23 участника, первую и третью – 20 участников, вторую и третью – 19 участников. Сколько участников решили все три задачи, если известно, что только по одной задаче решили 24 участника?

#### **Пример решения:**

Обозначим множество участников, решивших первую задачу символом A,

множество участников, решивших вторую задачу символом B, а множество участников,

решивших третью задачу символом C. Для повышения наглядности составляемых соотношений рационально изобразить диаграмму множеств.

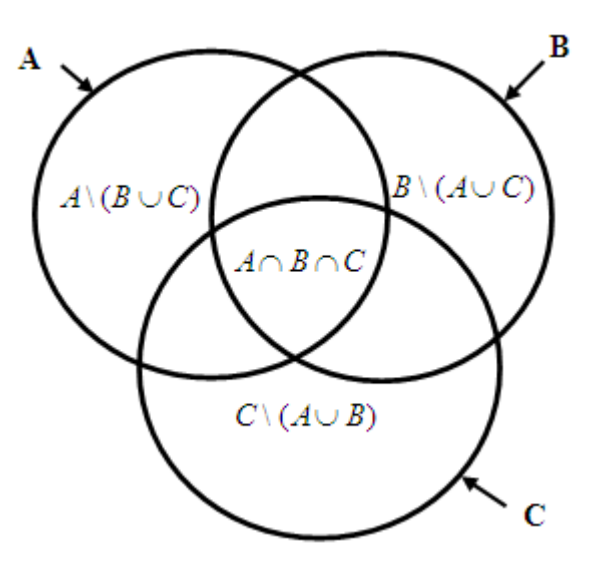

Мощность объединения всех трёх множеств может быть выражена следующим выражением:

$$
|A \cup B \cup C| = |A| + |B| + |C| - |A \cap B| - |A \cap C| - |B \cap C| + |A \cap B \cap C|
$$
, r \neq 0

 $|A|=42$ ,  $|B|=40$ ,  $|C|=39$ 

|*A∩ B*|=26 *,*|*A ∩C*|=40 *,*|*B∩C*|=19.

пересечения всех трёх множеств |*A ∩ B∩C*| представляет собой искомую величину.

С другой стороны, эту величину можно выразить иначе:

 $|A\cup B\cup C|=|A/(B\cup C)|+|B/(A\cup C)|+|C/(A\cup B)|+|A\cap B|+|A\cap C|+|B\cap C|-2\cdot |A\cap B\cap C|$ 

Сумма первых трёх слагаемых в последнем выражении представляет собой число участников, решивших только по одной задаче, т.е. 24. Последние четыре члена соответствуют мощности объединения подмножеств:

 $(A ∩ B) ∪ (A ∩ C) ∪ (B ∩ C)$ .

Приравнивая между собой правые части двух выражений с присвоением численных значений отдельным членам, получим уравнение относительно искомой величины |*A ∩ B ∩C*|:

42+40+39*−*23*−*20*−*19+|*A∩B∩C*|=24+23+20+19*−*2*⋅*|*A∩ B∩C*|.

Решение полученного уравнения приводит к:

|*A∩ B∩C*|=9

#### **Ответ:**

9